# Introducción a Wikisource

Wikisource es una mediateca o compendio de fuentes primarias, alberga diferentes tipos de documentos históricos escritos, como libros, tratados, cartas, leyes, etc. Permite traducir su contenido a diferentes idiomas y además de visualizar los textos en el sitio también exportarlos en diferentes formatos como EPUB, MOBI, PDF, etc.

### ¿Qué se permite incluir?

- Los textos publicados previamente a su edición en Wikisource.
- Textos o documentos en español.
- Deben tener una licencia libre, o estar en dominio público.
- Se deben tener los datos mínimos sobre su origen y fuente.

### Políticas de prioridad o calidad

- 1. **Precisión:** El texto es lo más importante y se busca que sea lo más exacto al original.
- 2. **Accesibilidad:** Mantener el código sencillo, para que pueda visualizarse bien en cualquier dispositivo.
- 3. **Colaboración:** El trabajo en equipo y un buen ambiente es esencial.
- 4. **Formato:** El formato artístico, incluyendo la tipografía, tamaño y alineación del texto.
- 5. **Conveniencia:** Modificar el texto original cuando se quiere mejorar la lectura y navegación del mismo.

Lectura recomendada antes de editar:

¿Qué es [Wikisource?](https://es.wikisource.org/wiki/Wikisource:Qu%C3%A9_es_Wikisource) [Calidad](https://es.wikisource.org/wiki/Wikisource:Calidad_de_textos) de textos [Formato](https://es.wikisource.org/wiki/Ayuda:Formato_de_texto) de texto [Manual](https://es.wikisource.org/wiki/Wikisource:Manual_de_estilo) de estilo

Lectura previa:

Cómo [empezar](https://es.wikisource.org/wiki/Ayuda:C%C3%B3mo_empezar_una_p%C3%A1gina) una página Cómo se edita una [página](https://es.wikisource.org/wiki/Wikisource:C%C3%B3mo_se_edita_una_p%C3%A1gina) Cómo [publicar](https://es.wikisource.org/wiki/Ayuda:C%C3%B3mo_publicar_un_texto) un texto Imágenes en [Wikisource](https://es.wikisource.org/wiki/Ayuda:Im%C3%A1genes)

## Primeros pasos para trasladar un libro de PDF en Commons a Wikisource.

A modo de referencia dejamos el código de **este [libro](https://es.wikisource.org/wiki/%C3%8Dndice:Blanca_-_Manuel_del_Palacio.pdf)** para que vean como se sube correctamente un libro a Wikisource. Puedes encontrar los libros digitalizados por la Academia Argentina de Letras **[aquí](https://commons.wikimedia.org/wiki/Campaign:AAL)**.

1. Lo primero que hay que hacer en Wikisource es corroborar que el libro no esté. Para hacerlo hay que usar el buscador o los índices en la portada.

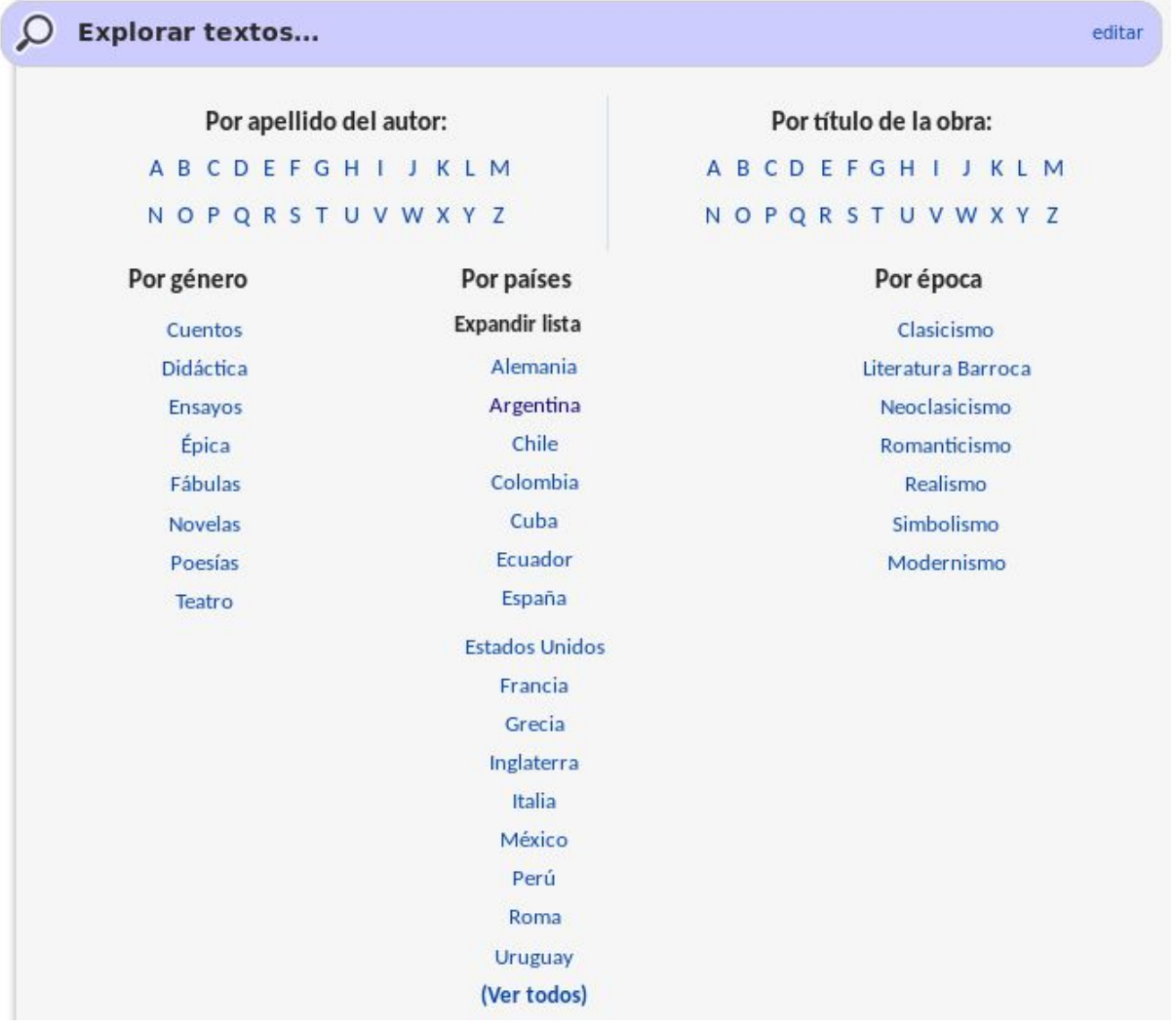

2. Si el libro no se encuentra trasladado hay que crearlo en Wikisource. Para hacerlo hay que escribir en la barra del navegador *"https://es.wikisource.org/wiki/Índice:"* + **el nombre del archivo que queremos crear:**

Elegiremos *"Blanca\_-\_Manuel\_del\_Palacio.pdf"*

> A | https://es.wikisource.org/wiki/Índice:Blanca\_-\_Manuel\_del\_Palacio.pdf

*["https://es.wikisource.org/wiki/Índice:Blanca\\_-\\_Manuel\\_del\\_Palacio.pdf"](https://es.wikisource.org/wiki/%C3%8Dndice:Blanca_-_Manuel_del_Palacio.pdf)*

3. Como resultado te saldrá la opción de **Crear** la página.

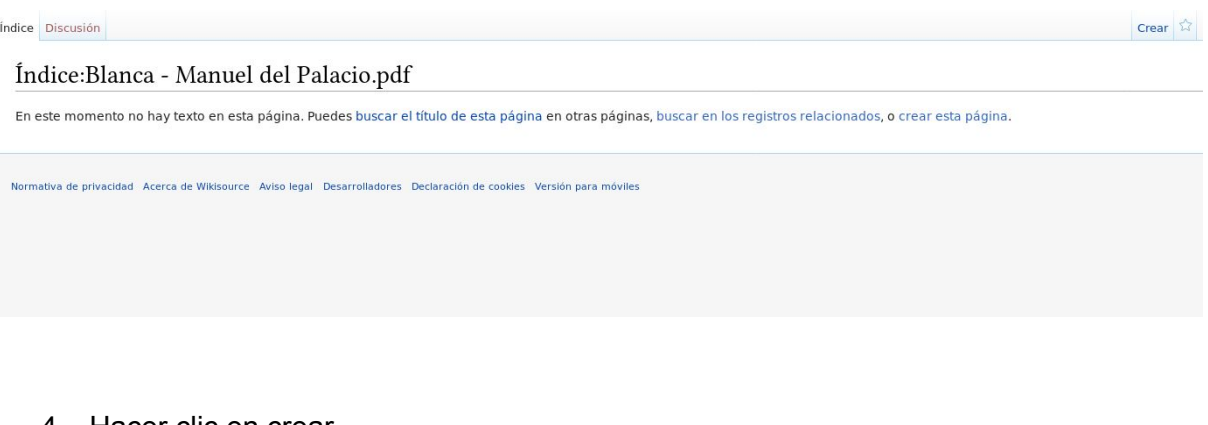

Hacer clic en crear.

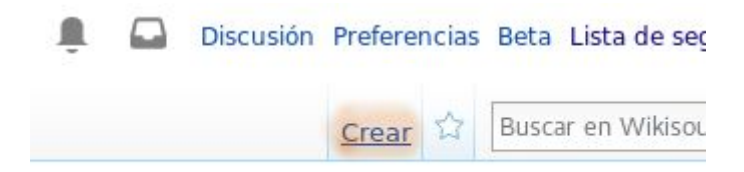

i otras páginas, buscar en los registros relaciona

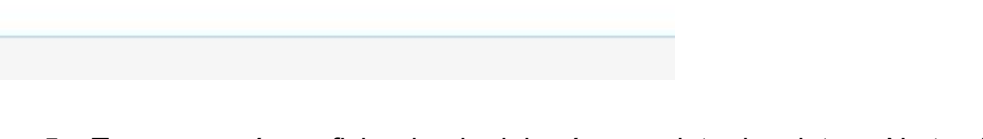

5. Te aparecerá una ficha donde deberás completar los datos. ¡No te olvides de los wikienlaces!

## Creación de «Índice:Blanca - Manuel del Palacio.pdf»

Wikisource es una biblioteca en desarrollo, y esta página aún no existe. Puedes pedir información en Wikisource:C que sigue. Si llegaste aquí por error, presiona la tecla para volver a la página anterior de tu navegador.

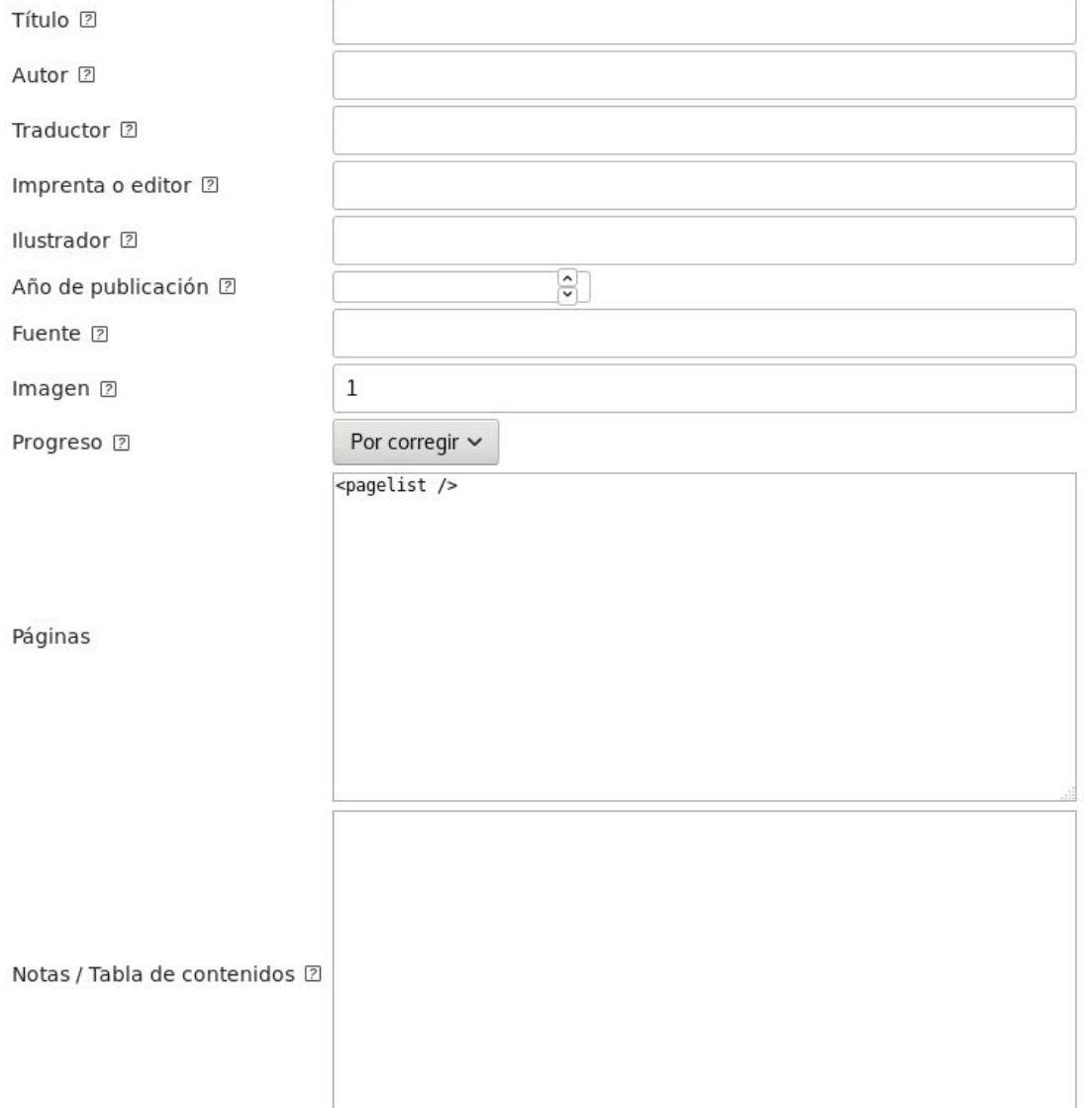

### 6. Te quedará de la siguiente forma:

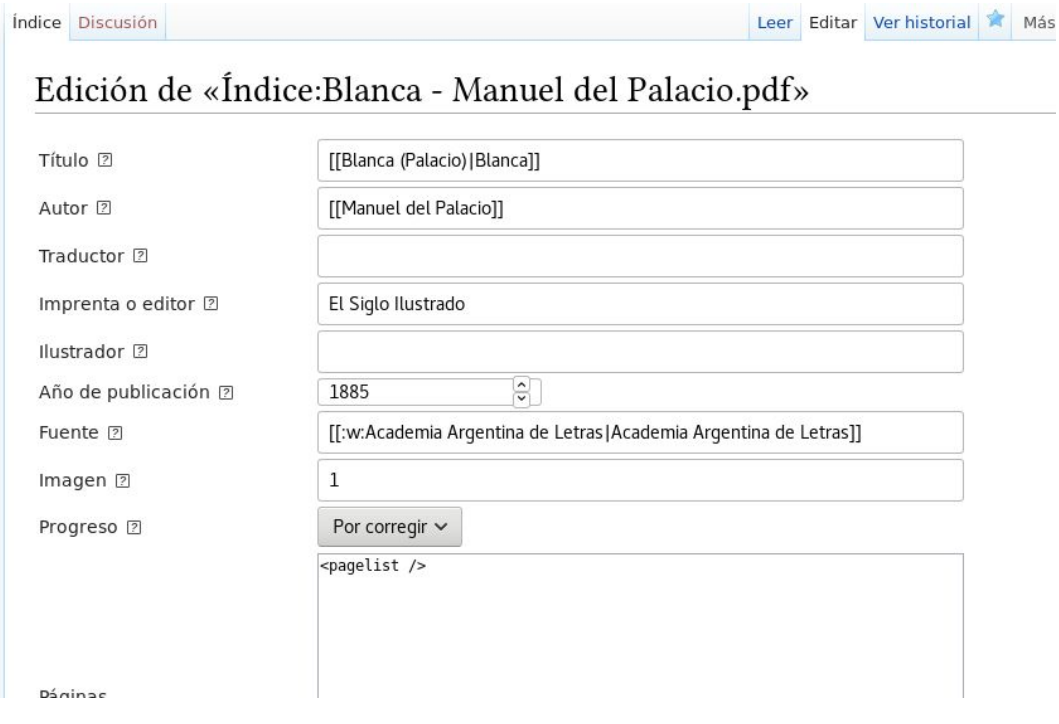

### 7. Hacer clic en guardar.

 $\mathbb{C}$ 

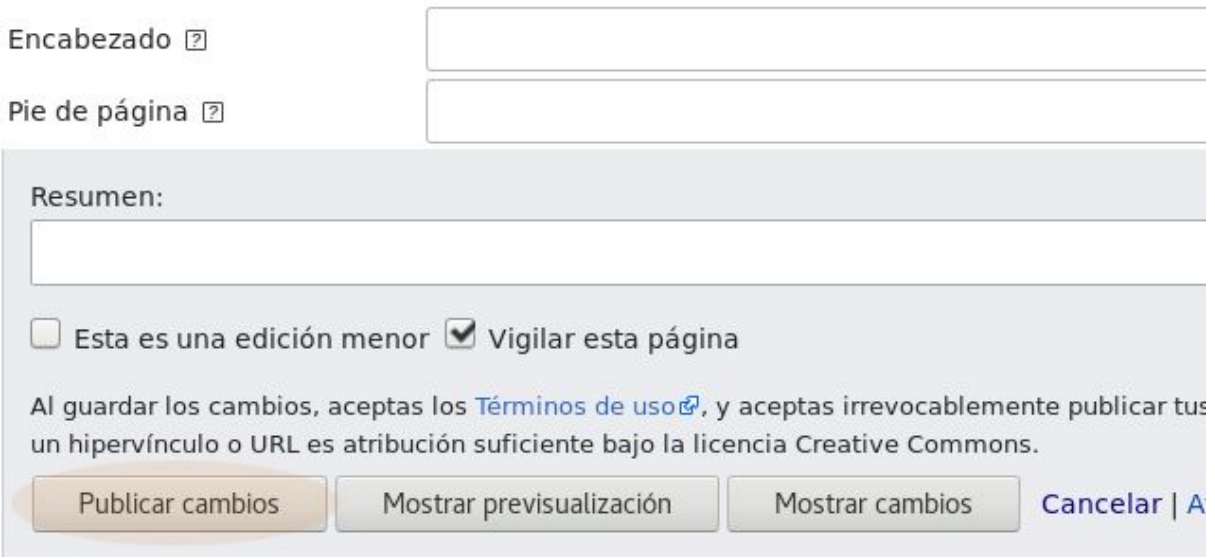

8. Quedará de esta manera:

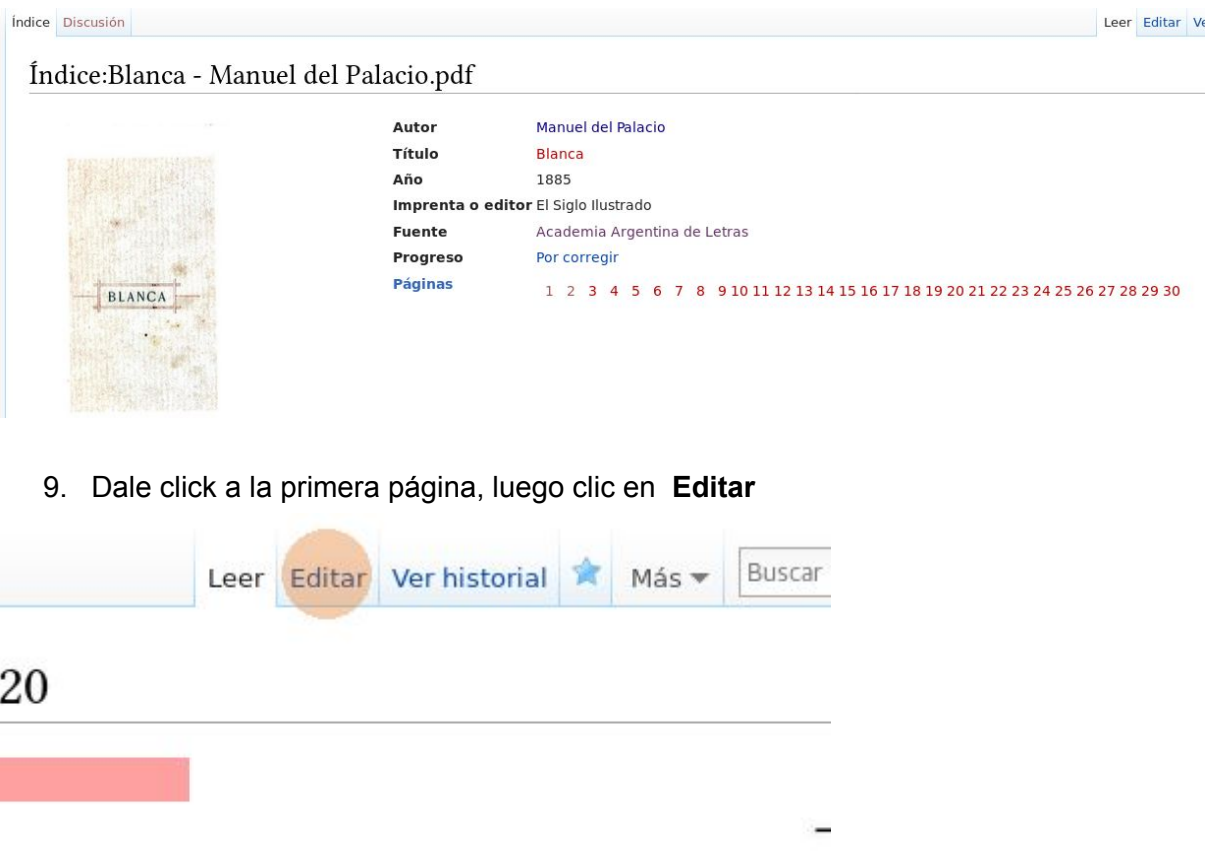

y las del porvenir estir

10. Comienza a trasladar el texto y su formato. En esta sección -> [Formato](https://es.wikisource.org/wiki/Ayuda:Formato_de_texto) de texto están los enlaces a las diferentes plantillas. Quedará de esta manera:

Edición de «Página:Blanca - Manuel del Palacio.pdf/24»

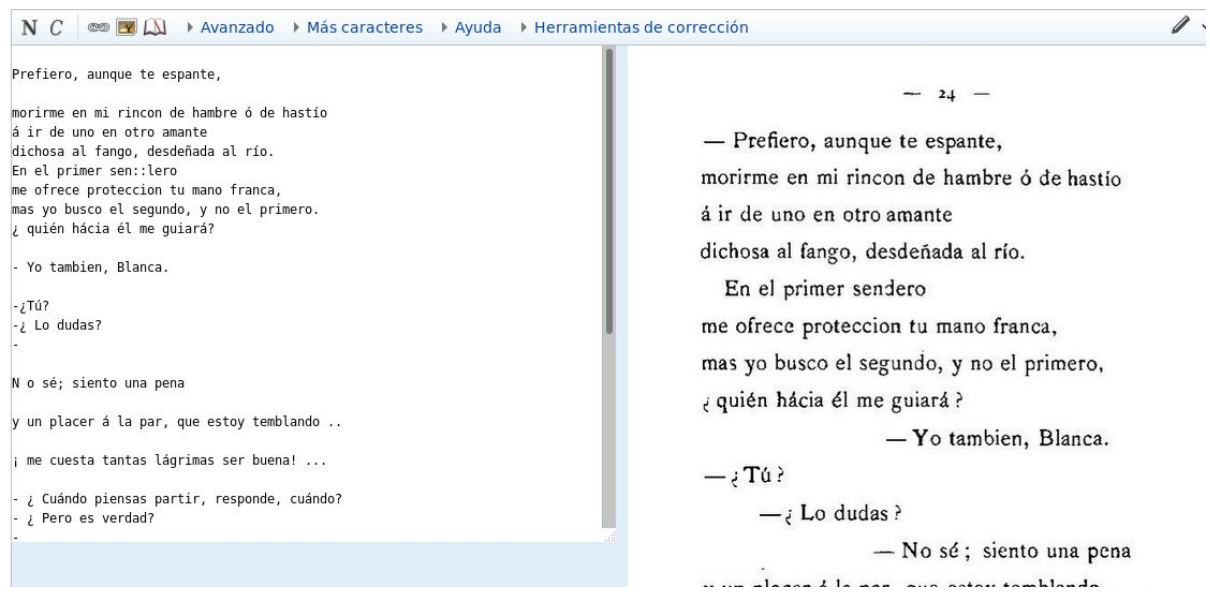

El resultado debería ser lo más parecido al original, incluyendo la ortografía y gramática ¡No corrijas eso! Debe ser lo más fiel al texto original.

11. Al guardar aparecerá un aviso de que la página no está corregida, eso significa que debemos seguir formateando el archivo para dejarlo lo más parecido al formato original.

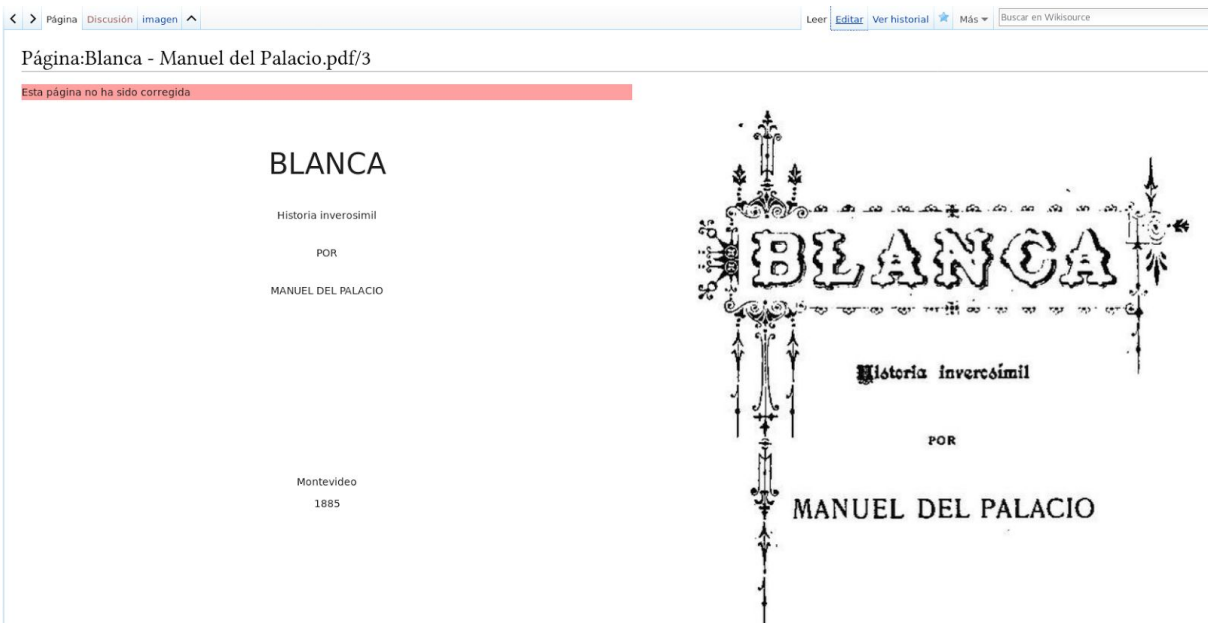

12. Cuando veas que ya está terminada, debes ir a Editar y cambiar el estado. Puedes seleccionar entre estas cuatro opciones:

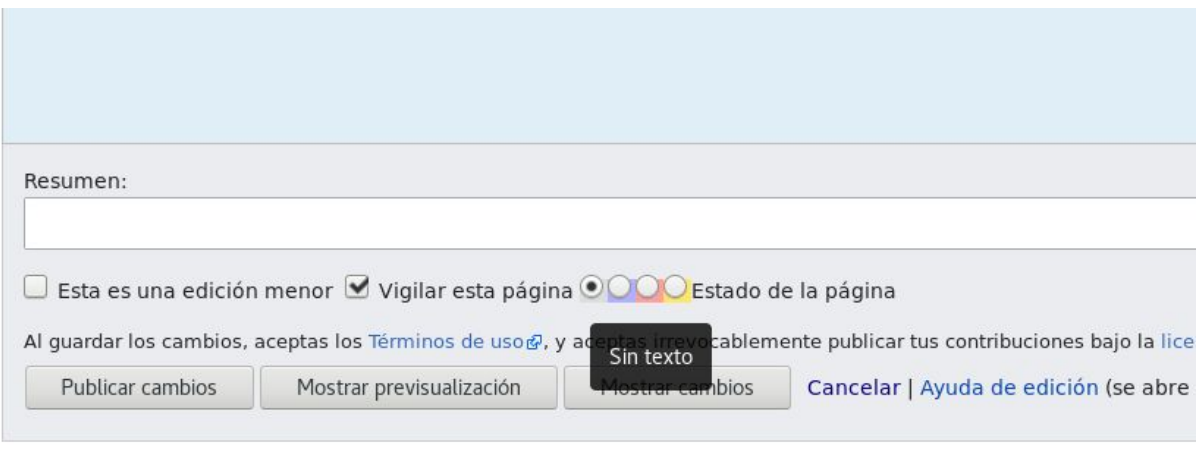

Caracteres especiales: á é í ó ú Á É Í Ó Ú ü Ü ñ Ñ · « » « » ¡ ¿ - † º ª ~ ‡ © · Â â Ê ê · Ä ä Ë ë Ö ö Ü ü · Ç ç · Ā ā Ē ē Ī ī Ō

- **Sin texto:** para páginas en blanco.
- **Problemática (botón azul):** Para dar aviso de que falta una página, no sé puede leer, no corresponde, etc.
- **Sin corregir (botón rojo):** La página no se encuentra terminada.
- **Corregida (botón amarillo):** Ya está terminada, resta que otro usuario la revise. Si el usuario que revisó el archivo la encuentra aprobada agregará que está verificado, apretará un botón verde.

Esa opción no le sale al creador de la página, lo verá la persona que verifiqué la página.

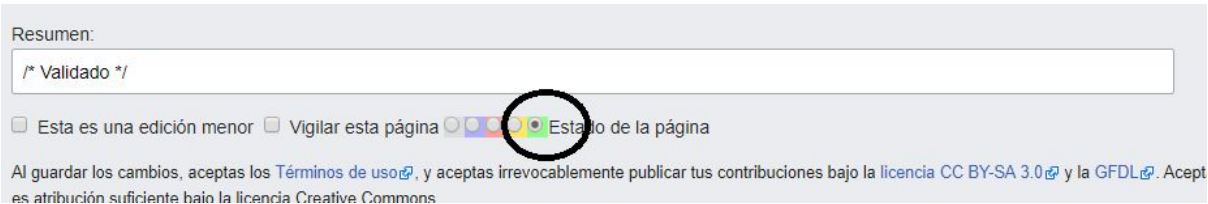

#### 13. Para agregar la paginación se la debe incluir en la cabecera y pie de página. Para ello debes hacer clic en **Editar** e ir a **Herramientas de corrección.**

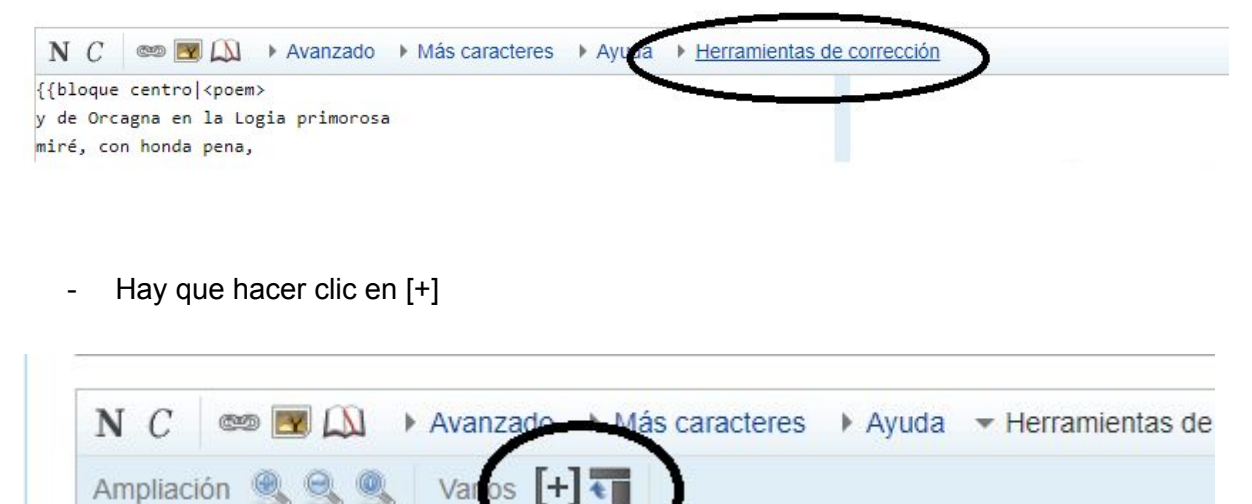

{{bloque centro|<poem> y de Orcagna en la Logia primoro Mostrar/ocultar la cabecera y el pie de esta página

Aparecerá la sección de cabecera:

# Edición de «Página:Blanca - Manuel del Palacio.pdf/8»

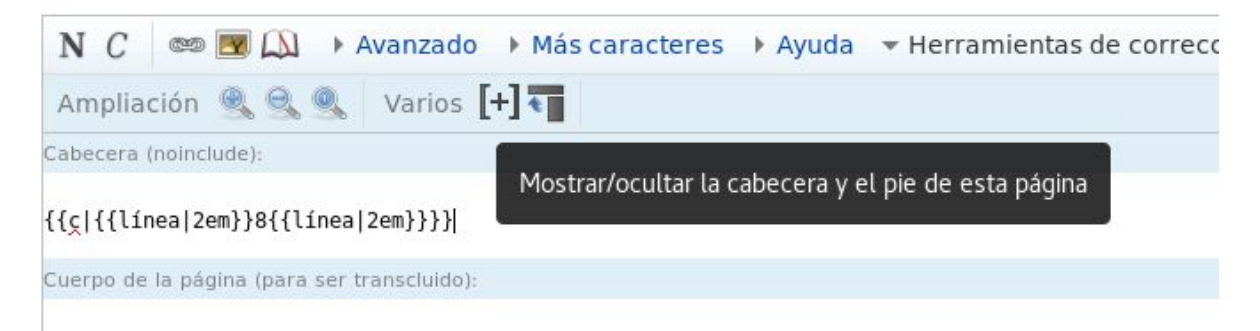

A continuación volvemos a Publicar cambios:

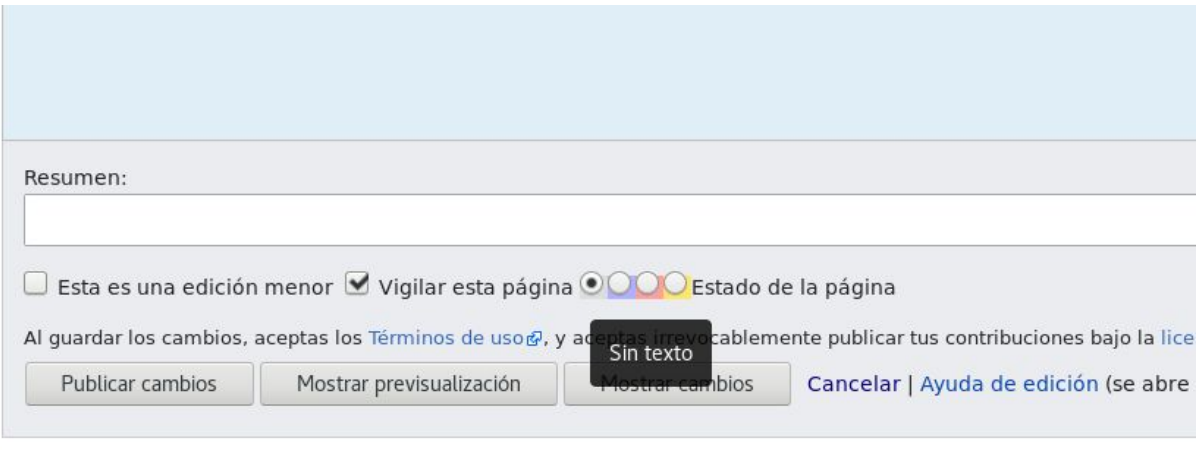

Caracteres especiales: á é í ó ú Á É Í Ó Ú ü Ü ñ Ñ · « » « » ¡ ¿ - † º ª ~ ‡ © · Â â Ê ê · Ä ä Ë ë Ö ö Ü ü · Ç ç · Ā ā Ē ē Ī ī Ō

#### El resultado de una página deberá ser el siguiente:

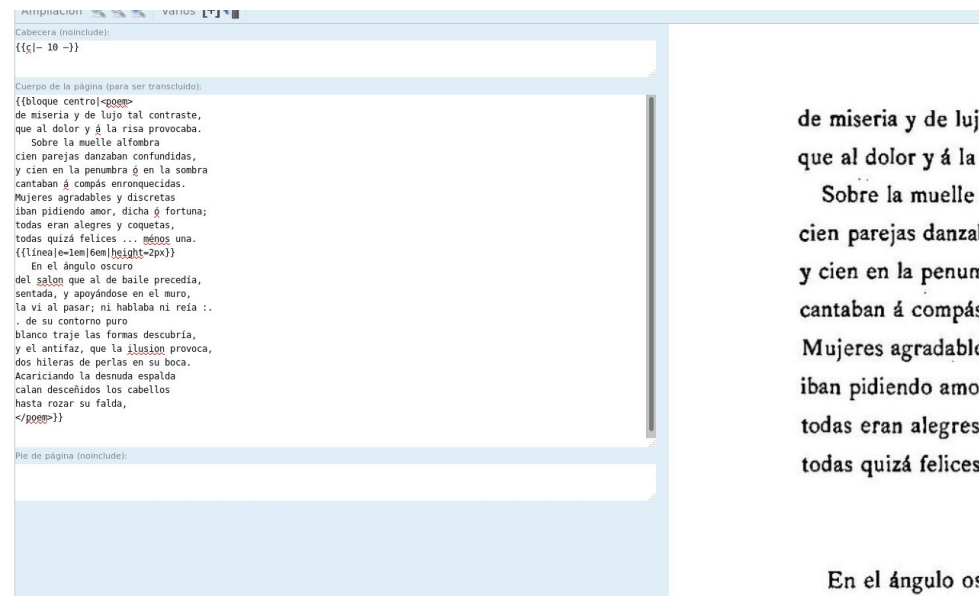

 $-$  10  $-$ 

de miseria y de lujo tal contraste, que al dolor y á la risa provocaba. Sobre la muelle alfombra cien parejas danzaban confundidas, y cien en la penumbra ó en la sombra cantaban á compás enronquecidas. Mujeres agradables y discretas iban pidiendo amor, dicha ó fortuna; todas eran alegres y coquetas, todas quizá felices . . . ménos una.

En el ángulo oscuro del salon que al de baile precedía

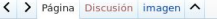

Página:Blanca - Manuel del Palacio.pdf/10

Esta página ha sido corregida

#### $-10$ de miseria y de lujo tal contraste, de misera y de ujo tal contraste,<br>que al dolor y á la risa provocaba.<br>Sobre la muelle alfombra<br>cien parejas danzaban confundidas,<br>y cien en la penumbra ó en la sombra<br>cantaban á compás enronquecidas.<br>Mujeres agradables y d iban pidiendo amor, dicha ó fortuna; todas eran alegres y coquetas,<br>todas eran alegres y coquetas,<br>todas quizá felices ... ménos una.

En el ángulo oscuro<br>del salon que al de baile precedía, sentada, y apoyándose en el muro,<br>la vi al pasar; ni hablaba ni reía; de su contorno puro<br>blanco traje las formas descubría, vel antifaz, que la ilusion provoca,<br>dos hileras de perlas en su boca.<br>Acariciando la desnuda espalda<br>calan desceñidos los cabellos hasta rozar su falda,

Leer Editar Ver historial <a>
Más <a>
Wikisource

 $-$  10  $-$ 

de miseria y de lujo tal contraste, que al dolor y á la risa provocaba. Sobre la muelle alfombra cien parejas danzaban confundidas, y cien en la penumbra ó en la sombra cantaban á compás enronquecidas. Mujeres agradables y discretas iban pidiendo amor, dicha ó fortuna; todas eran alegres y coquetas, todas quizá felices . . . ménos una.

En el ángulo oscuro

Una vez hecho esto ya has trasladado una página desde Wikimedia Commons a Wikisource y arreglado el formato.